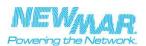

# Introduction

For the correct management of a MODBUS network the master must know how to query each slave that is which kind of communication, which function codes and which addresses for the slaves and their parameters. In the present document all information for master configuration are given:

- details about physical layer (RTU, baud rate etc.);
- 2. 3. implemented function codes: exchange parameters address map.

Address map is provided in the DINUPS MODBUS MAP table at the end of this document. For each parameters, the modbus address, the range, the scale factor and/ or offset and the default values are provided.

## Electrical characteristics

The unit (DC-UPS) is configured as SLAVE in a MODBUS network. It complies with the following specifications:

configurable from 1 (default) to 247

A = pin 2, B = pin 1, Common = pin 3

even (default) / odd / none 1 (if parity **odd** or **even**) / 2 (if parity **none** has been selected)

8 data bits

120 Ohm

standard UTP RJ-45

failsafe

R.I-45

AUX2

- Transmission mode: MODBUS RTU
- RS485 half-duplex serial line 4800 / 9600 (default) /19200 /38400 bps 2. Electrical Interface:
- 3. baud rate 4. data format
- parity:
  stop bits:
- 7. slave address: 8 termination:
- 9. polarization:
- 10. cable:
- 11. connector type
- 12. connector name
- 13. pin-out (fig. below):

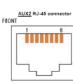

Summary of implemented modbus functions:

## Function code 3 (0x03): Read Holding Register

| Request<br>Function code<br>Starting Address<br>Quantity of Registers                   | 1 Byte<br>2 Bytes<br>2 Bytes     | <b>0x03</b><br>0x0000 to 0xFFFF<br>1 to 125 (0x7D) |
|-----------------------------------------------------------------------------------------|----------------------------------|----------------------------------------------------|
| Response<br>Function code<br>Byte count<br>Register value<br>*N = Quantity of Registers | 1 Byte<br>1 Byte<br>N* x 2 Bytes | <b>0x03</b><br>2 x N*                              |
| Error<br>Error code<br>Exception code                                                   | 1 Byte<br>1 Byte                 | <b>0x83</b><br>01 or 02                            |

Function code 6 (0x06): Write Single Register

| Request<br>Function code<br>Register Address<br>Register Value |        | <b>0x06</b><br>0x0000 to 0xFFFF<br>0x0000 to 0xFFFF |
|----------------------------------------------------------------|--------|-----------------------------------------------------|
| Response                                                       | 1 Duto | 0.406                                               |

| i unclion code   | I Dyte  | 0,00             |
|------------------|---------|------------------|
| Register Address | 2 Bytes | 0x0000 to 0xFFFF |
| Register Value   | 2 Bytes | 0x0000 to 0xFFFF |
|                  |         |                  |

Error code 1 Byte 0x86 Exception code 1 Byte 01 or 02

Frror

## Function code 16 (0x10): Write Multiple Register

| Request               |         |                  |
|-----------------------|---------|------------------|
| Function code         | 1 Byte  | 0x10             |
| Starting Address      | 2 Bytes | 0x0000 to 0xFFFF |
| Quantity of Registers | 2 Bytes | 0x0001 to 0x007B |
| Byte Count            | 1 Byte  | 2 x N*           |

| Byte Count<br>Registers Value<br>* <b>N</b> = Quantity of Registers | 1 Byte<br><b>N</b> * x 2 Bytes | value                           |
|---------------------------------------------------------------------|--------------------------------|---------------------------------|
| Response<br>Function code<br>Starting Address                       | 1 Byte                         | <b>0x10</b><br>0x0000 to 0xEEEE |

| Quantity of Registers                 | 2 Bytes                      | 1 to 123 (0x7B) |
|---------------------------------------|------------------------------|-----------------|
| Error<br>Error code<br>Exception code | 1 Byte <b>0x90</b><br>1 Byte | 01 or 02        |

#### Functional characteristics

Slave waits for a request from master. Master requests may be "unicast" (addressed to 1 slave only) "broadcast" (addressed to all slaves simultaneously).

When a request is received, the slave checks the packet before performing the action requested in packet. Different errors may occur: format error in the request, invalid action, etc... In case of the error, a reply is sent to the master

Once the required action has been completed, a unicast message requires that a reply must be formatted and sent to the master. If the slave detects an error in the received frame (frame error or invalid address), no response is

returned to the master Broadcast requests may be only write requests; no response is returned to the master.

Parameters are classified in 6 categories: 1. communication

- 1. 2. monitor
- alarms
- 3. 4. history
- 5. configuration
- 6. events

Some of configuration parameters may be set by using both HW (by jumper, trimmer and time buffering selector) and SW. The unit remains configured as "stand-alone" and uses HW settings (jumpers, trimmer etc.) until, after power-on, it receives a valid unicast request. At the first valid request it responds and configures itself as "slave" using MODBUS parameters and ignoring HW settings

NOTE - When the unit works as slave, "BATTERY CHARGING LEVEL" trimmer MUST be turned all clockwise in position MAX, because the maximum charging current is set only by modbus master via SW; the trimmer limits only the absolute maximum value of charging current (ex. 20A for CBI2420A).

All parameters that slave exchanges with master are 16 bit MODBUS Holding Registers (HR), with address range 40001-40114. Only registers present in the **DINUPS MODBUS MAP** table at the end of this document are used, the other ones always read 0. HR are used in 3 different ways:

- Analog value: in some cases such value is to be scaled by multiplying the register content by 1. a fixed multiplier (ex. battery voltage and current). Digital value: binary variable (ex. Alarm flag).
- 2.
- Mode or state Indicator: ex. The states of the finite state machine of the system, which may 3 assume a limited set of values .

The 3 Modbus functions for HR management are supported:

- function code 3: read holding register function code 6: pre-set single register
- 3. function code 16: pre-set multiple register

### Communications parameters settings

Devices are configured for communications at 9600 bps with even parity and one stop bit by default. The permissible slave address range is: 1-247. The address must be unique for every slave present in Modbus network. Parameter 0 (HR 40001) stores the address of the slave unit. Default value for this parameter (that is slave address factory setting) is: 1.

It is possible to modify this value writing the new desired value (1-247) to HR40001. We detail step-by-step the slave address configuration procedure below:

- 1. connect the slave unit with default address 1 alone with master, disconnecting every other possible slave unit, in order to avoid addressing conflicts; 2. master sends to slave the new desired address at holding register 0 (40001);
- henceforth, master queries the slave at the new address, and slave accepts unicast queries only at such address
- 4. master can force slave address storage in slave non-volatile memory by setting "save to flash" parameter, so that slave preserves its address at next power-on; 5. after such address configuration it is possible to connect every other slave unit already
- configured.

Similarly it is possible to modify serial communication default settings (baud rate and parity). that are stored at addresses 1 (HR 40002) and 2 (HR 40003). Obviously, if this last are modified, master must query the slave using such modified settings. Notice that in the case where parity none is selected in HR 40003, the master must be configured for communications with two stop bits instead of one.

### Restoring communications parameters to factory settings

However, there is the possibility to force factory settings restoration of communication parameters (0-2: slave address, baud rate, parity) by means of an exclusively HW procedure (in the case where current slave settings memory is lost). We detail step-by-step restoration procedure below:

- switch off slave unit: disconnect AC mains and battery;
- turn "TIME BUFFERING" selector in position 7; turn "BATTERY CHARGING LEVEL" trimmer all counter clockwise in position MIN; 3.
- 4 press "BATTERY START" button and then switch on slave unit connecting AC mains or battery; keep pressed "BATTERY START" button for 10 seconds; during these 10 seconds the 3 LEDs stay 5.
- steady ON; at the end of these 10 seconds all 3 LEDs (together with 2 relays) switch off and s witch on again sequentially for 3 times, and then the unit starts up with default communication
- settings restored; 6. henceforth, "TIME BUFFERING" selector and "BATTERY CHARGING LEVEL" trimmer are available a gain for their standard function;

NOTE - If during the 10 seconds "BATTERY START" button is released or "TIME BUFFERING" selector

"BATTERY CHARGING LEVEL" are changed , the unit starts up immediately (without 3 LEDs triple blinking) and communication settings remain the previous ones; the factory ones are NOT restored.

# Restoring configuration parameters to factory settings

Whatever the current set of values of parameters, there is the possibility of restoring factory settings of configuration parameters by means of a SW command. Configuration parameters factory settings are stored in slave non-volatile memory and are activated every time the master sends to the slave the "Factory settings" command. Then, the master can send "Save to flash" command to save these settings again in slave non-volatile memory.

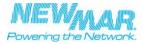

DINUPS MODBUS

Nodbus Address Value Meaning Default Range Scale factor/offset Unit Notes Read/Write 4000 Address dress of slave uni 1-24 Read/write 400 aud rate for serial communication 060 0/19200/ bps Read/write 4000 Parity Parity bit for serial communication (0=none, 1=odd, 2=ever Read/write 0-2 40005 Charge state State of charge algorithm: 0=None / 1=Recovery / 2=Bulk / 3=Absorption / 4=Float state 0-4 Read only 40006 State DC-UPS =Charge / 0=backup state 0-1 Read only 40007 Nominal V output Shows output nominal voltage: 12 / 24 / 48 12/24/48 V Read only 40008 Output batterv1 Voltage batterv1 0-65535 m٧ Read only 40014 Charge current battery 1 Charge current battery 1 0-65535 mΑ Read only 40017 Discharge current battery Read only ischarge current battery 0-6553 40023 Charge level battery 1 (scale factor: 0,1; ex. 800=80%) Read only Charge level battery 1 (open Lead ,seal lead, AGM) 0-1000 scale factor: 0.1 40026 Temp Battery 1 Temperature Battery 1 (offset: 20°C; ex. 0=-20°C, 20=0°C) 0-90 offset: +20°C Read only 40029 Temp on board Femperature inside the charger (offset: 20°C; ex. 0=-20°C, 20=0°C) 0-90 offset: +20°C Read only Battery Alarm 1 it0=Inverted, bit1=not connected, bit2=C.C element bit 15 bit 0 40032 bitx=1-->alarm Read only it3=sulphated element/not good connections, bit4=boos Voltage battery alarm Battery 1 it0=High voltage / bit1=low voltage (backup under 1,83V/cell)/ bit2=low voltage (battery start under 1,5V/cell) bit 15 bit 0 40035 bitx=1-->alarm Read only Load alarm 40038 Load Alarm 1 Short circuit . overload 0-1 1=alarm Read only System Alarm 0-1 Read only Failure Inside the charge bit0=Internal failure in battery 1, bit1=not used, bit2=not used, 40043 bit 15 bit 0 bitx=1-->alarm Read only bit3=Life test not possible in battery 1, bit4=not used, bit5=not used 40044 Failure sensor temperature Read only bit0=Temperature sensor failure in battery 1, bit1=not used, bit2=not used bitx=1-->alarm 0-1 AC power Input )=Mains/1=No mains Read only 40046 1=alarm On board temperature Alarm 40047 0-1 1=alarm Read only =Temperature on board too high Charger umber of completed cycle Charge cycles 40048 0-65535 vrite only 0 (reset Read/write Charge cycles Number of aborted charge cycles 40049 0-65535 rite only 0 (reset Read/write 40050 Ah charged Fotal Ampere hours charged: scale factor 0,1 (ex. 1000=100Ah) 0-65535 scale factor 0,1 Ah write only 0 (reset) Read/write 40051 Total run time Total run time in charger mode 0-65535 min write only 0 (reset) Read/write 40056 Temperature on board Number of temperature shutdowns 0-65535 write only 0 (reset) Read/write 40057 Main/backup Number of mains or backup cycles 0-65535 write only 0 (reset) Read/write 40058 hoost Number of boost cicle 0-65535 write only 0 (reset) Read/write eneral 40066 Factory setting Set the default factory value for configuration parameters 0-1 write only 1 Read/write 40067 Product name ame of device (0=DCUPS480W, 1=SFP126-245A, 2=CB CYCLIC, 3=CBI NAUTIC) 0-3 Read only 40068 DC UPS/CB Set the function CB / DC UPS 0 0-1 Read/write harge cur Maximum current Set the maximum charging current allowed 0-35000 / 0-20000 12V / 24V / 40072 mΑ Read/write 0-10000 48V 40073 Bulk voltage mV/cell Read/write Setting max bulk voltage for Cell 2400 0-2500 40074 Max. bulk time Maximum bulk timer 0-24 Read/write 40075 Min. bulk timer Minimum bulk timer 120 0-240 sec Read/write 40076 Max Bulk timer start voltage Starts bulk timer 1830 0-2200 mV/cell Read only Absorption set ng (open Lead seal lead AGM 40077 Abs, Voltage 2375 Absorption voltage 0-2500 mV/cel Read/write 40078 Maxabsorption Maximum absorption time 5 0-24 Read/write 40079 Min absorption 15 nimum absorption timer 0-240 Read/write min 40080 Return amps Return amps (% of maximum charge current) 0/50 Read/write 40081 Return amps tim Return amps timer 30' 0/240 Read/write Float setting (open Lead ,seal lead, AGM) 40082 Float voltage Float voltage 2230 0-2500 mV/cell Read/write 40083 Force Bulk charge 1=force the bulk charge, 0=force the float charge 0 0-1 Read/write Return to bulk 0-2200 Read/write 40084 Return to bulk voltage 2000 mV/cell 40085 Return to bulk eturn to bulk time delay 0-240 Read/write sec Traction (open Lead seal lead, AGM 40086 Traction Bulk raction bulk voltage 40 0-50 mV/cell Read only Battery Type/test batter 40091 Lead/AGM/NiCd/NiMb Settingalgorithm: 0=openLead (2,23V/cell), 1=seallead (2,25V/cell), 2=AGM(2,3V/cell), 3=NiCd-NiMH (algoritmo - ΔV) 0-3 Read/write ife test function ON(=1)/OFF(=0) 40092 Setting life test 0-1 Read/write arious Time buffering Fime buffering for buck-up no time 0-65535 40104 Read/write sec 40105 Battery capacity lominal capacity of battery 500 cale facto Read/write

Saves current configuration in slave non-volatile memory

Save to FLASH

40114